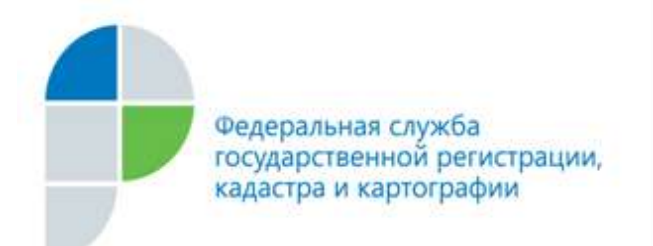

г. Барнаул 06 декабря 2017 года

*Пресс-релиз*

## *Персональный сервис «Личный кабинет правообладателя»*

*Обеспечение безопасности прав на недвижимое имущество, получение информации об объектах недвижимого имущества, а также работа с наиболее востребованными сервисами Росреестра являются актуальными темами среди правообладателей. И тут возникает естественный вопрос: как с минимальными временными затратами получить всю необходимую информацию или воспользоваться актуальным сервисом. С этой целью на портале Росреестра (<http://rosreestr.ru/>) запущен в эксплуатацию обновленный сервис «Личный кабинет правообладателя».*

Обновленный персонифицированный сервис портала Росреестра позволяет собственнику, не зависимо от местонахождения, просматривать всю необходимую информацию о принадлежащих ему объектах недвижимости (вид объекта, кадастровый номер, адрес, площадь, кадастровая стоимость и доля в праве собственности). Сервис помогает собственнику оперативно получать уведомления об изменении характеристик принадлежащих им объектов недвижимости, ограничении (обременении) прав на объект недвижимости, о факте наложения или снятия ареста на имущество, а также других юридически значимых действиях или несанкционированных действия в отношении недвижимости. В личном кабинете собственник может самостоятельно настроить категорию специальных уведомлений и выбрать удобный способ получения оповещения: на электронную почту или в виде смс-сообщений. Так, например если на дом или квартиру пользователя личного кабинета вдруг наложат арест или будет зарегистрировано обременение в виде ипотеки, то на электронную почту или указанный номер телефона придет соответствующее сообщение.

Если у заявителя есть электронная цифровая подпись (ЭЦП), перечень функций сервиса «Личный кабинет» значительно расширяется. Обладатель ЭЦП уже вправе подать из «Личного кабинета» заявление на государственный кадастровый учет объекта недвижимости или на регистрацию прав, заявление о наложении запрета на совершение регистрационных действий с недвижимостью без своего личного участия, а также оперативно, в сокращенные сроки, получить любой вид выписки из Единого государственного реестра недвижимости (ЕГРН).

Кроме того, обновленный ресурс позволяет пользователю кабинета отследить статус исполнения государственных услуг, предоставляемых Росреестром, в том числе по экстерриториальному принципу, а также сформировать ключ доступа к федеральной государственной информационной системе ведения ЕГРН для получения сведений по любым объектам недвижимости, расположенных на всей территории России.

Чтобы войти в «Личный кабинет правообладателя» заявитель должен быть зарегистрирован на портале государственных услуг [\(www.gosuslugi.ru](http://www.gosuslugi.ru/)) (Единой системы идентификации и аутентификации (ЕСИА)), для получения доступа к государственным услугам в электронном виде. Для активации учетной записи на портале государственных услуг потребуется визит в один из специальных офисов: МФЦ, некоторые отделения Почты России, отделения МВД. Полный перечень таких офисов можно найти на сайте в раздел «Помощь и поддержка», выбрав популярный вопрос: «Как и где подтвердить учетную запись».

## **Контакты для СМИ**

*Пресс-служба филиала ФГБУ «ФКП Росреестра» по Алтайскому краю, 50-27-91, press@22.kadastr.ru, <https://vk.com/kadastr22>*